# **Thema 2: Große Dateien und Mathematik im Alltag**

# **Allgemeine Informationen zum Thema Große Dateien:**

Wahrscheinlich hatte jeder von euch schon einmal das Problem, dass ihr Dateien nicht senden könnt weil sie zu groß sind. Dieses Problem kann sowohl beim Senden von E-Mails auftreten als auch bei unserem Foto der Woche war das manchmal ein Hindernis.

Solche Schwierigkeiten kann man mit speziellen Internetseiten vermeiden und dazu möchte ich euch eine kleine Anleitung geben.

Ich empfehle euch dafür die Verwendung eures Handys. Ihr werdet es anschließend auch für die Aufgabenstellung benötigen.

# **Hier die Anleitung zum Versenden eines Videos (mit großer Datenmenge):**

Die Anleitung passt zur Darstellung auf meinem I-Phone, solltest du Android nutzen können kleine Abweichungen vorkommen – einfach probieren  $\odot$ 

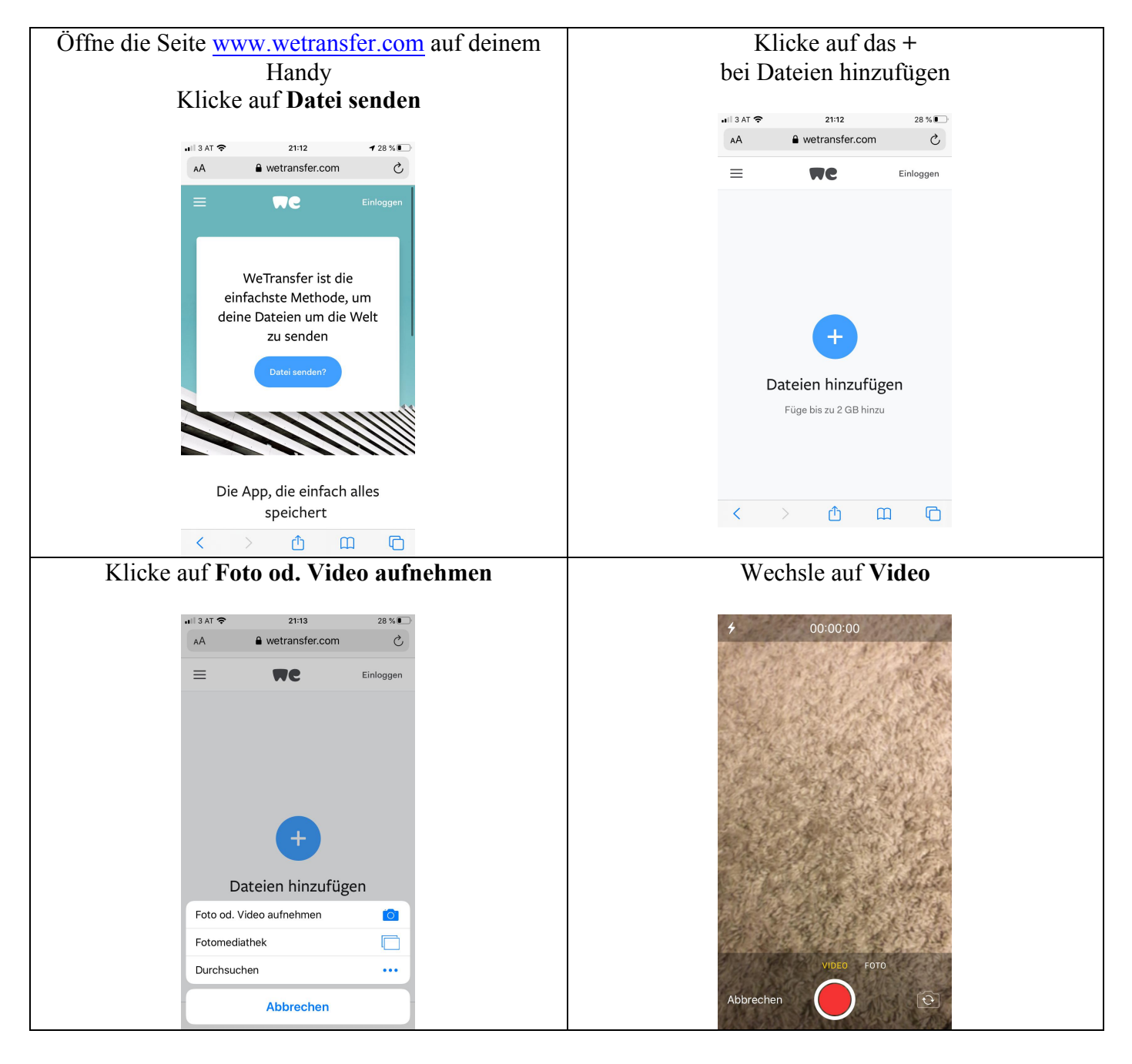

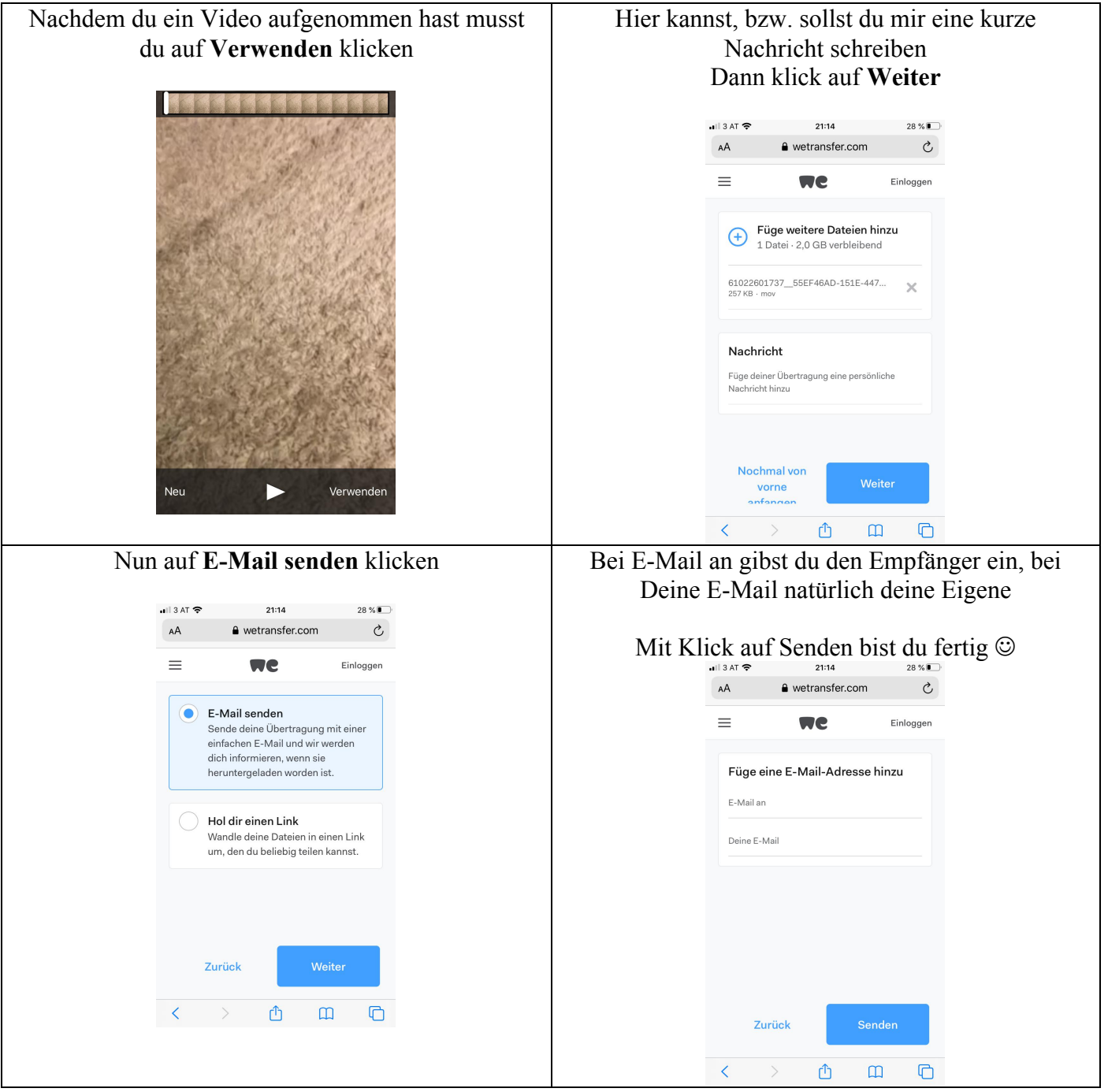

Natürlich funktioniert das Versenden auch am Laptop oder PC, die Oberfläche sieht dann allerdings etwas anders aus. Das kannst du natürlich auch jederzeit probieren. Aus Datenschutzgründen empfehle ich dir, keine persönlichen Daten zu senden und vor allem nur Dateien zu senden, die auch tatsächlich dir gehören!

# **\*\*\*\*\*\*\*\* NUN EUER ARBEITSAUFTRAG \*\*\*\*\*\*\*\***

Heute sollt ihr auf Video-Safari gehen. Wir möchten, dass ihr mit eurem Handy ein kurzes Video erstellt, bei dessen Inhalt ihr uns eine Verbindung zur Mathematik erklären sollt.

Zum Beispiel könnt ihr ein kurzes Video machen bei dem man den Tacho eures Fahrrades sieht. Ihr sollt uns nun erklären was man dort berechnen könnte oder wie er funktioniert. Oder eventuell ein kurzes Video von einem Einkaufsprospekt und auch dort sollt ihr kurz erklären, was man berechnen könnte. Also alles ist möglich – ein Zusammenhang mit Mathematik sollte aber hergestellt werden.

Eurer Phantasie sind keine Grenzen gesetzt – probiert es einfach einmal aus.

#### **Die Videos werden ausschließlich von uns Lehrern angesehen und ihr braucht keine Sorge haben, dass sonst irgendjemand diese Videos zu sehen bekommt.**

Solltet ihr absolut keine Idee haben – sendet einfach ein Video von eurem Ausblick – aber ich bin überzeugt, dass euch etwas Tolles einfallen wird.  $\odot$ 

Sendet dieses Video dann an w.sint@tsn.at !

# **Viel Spaß beim Filmen und Probieren.**  $\odot$